포 제 표

∃ >

A B > A B > A
 A
 A
 A
 A
 A
 A
 A
 A
 A
 A
 A
 A
 A
 A
 A
 A
 A
 A
 A
 A
 A
 A
 A
 A
 A
 A
 A
 A
 A
 A
 A
 A
 A
 A
 A
 A
 A
 A
 A
 A
 A
 A
 A
 A
 A
 A
 A
 A
 A
 A
 A
 A
 A
 A
 A
 A
 A
 A
 A
 A
 A
 A
 A
 A
 A
 A
 A
 A
 A
 A
 A
 A
 A
 A
 A
 A
 A
 A
 A
 A
 A
 A
 A
 A
 A
 A
 A
 A
 A
 A
 A
 A
 A
 A
 A
 A
 A
 A
 A
 A
 A
 A
 A
 A
 A
 A
 A
 A
 A
 A
 A
 A
 A
 A
 A
 A
 A
 A
 A
 A
 A
 A
 A
 A
 A
 A
 A
 A
 A
 A
 A
 A
 A
 A
 A
 A
 A
 A
 A
 A
 A
 A
 A
 A
 A
 A
 A
 A
 A
 A
 A
 A
 A
 A
 A
 A
 A
 A
 A
 A
 A
 A
 A
 A
 A
 A
 A
 A
 A
 A
 A
 A
 A
 A
 A
 A
 A
 A
 A
 A
 A
 A
 A
 A
 A
 A
 A
 A
 A
 A
 A
 A
 A
 A
 A
 A
 A
 A
 A
 A
 A
 A
 A
 A
 A
 A
 A
 A
 A
 A
 A
 A
 A
 A
 A
 A
 A
 A
 A
 A
 A
 A
 A
 A
 A
 A
 A
 A
 A
 A
 A
 A
 A
 A
 A
 A
 A
 A
 A
 A
 A
 A
 A
 A
 A
 A
 A
 A
 A
 A
 A
 A
 A
 A
 A
 A
 A
 A
 A
 A
 A
 A
 A
 A
 A
 A
 A
 A
 A
 A
 A
 A
 A
 A
 A
 A
 A
 A
 A
 A
 A
 A
 A
 A
 A
 A
 A
 A
 A
 A
 A
 A
 A
 A
 A
 A
 A
 A
 A
 A
 A
 A
 A
 A
 A
 A
 A
 A
 A
 A
 A
 A
 A
 A
 A
 A
 A
 A
 A
 A
 A
 A
 A
 A
 A
 A
 A
 A
 A
 A
 A
 A
 A
 A
 A
 A
 A

# Scoring, term weighting, the vector space model <sup>1</sup>

December, 2009

<sup>1</sup>Vorlage: Folien von M. Schütze

#### Overview

### 1 Term frequency

#### 2 tf-idf weighting

#### 3 The vector space

◆□▶ ◆□▶ ◆ □▶ ◆ □▶ ○ □ ○ ○ ○ ○

### Outline

### 1 Term frequency

2 tf-idf weighting

#### 3 The vector space

▲□▶ ▲圖▶ ▲圖▶ ▲圖▶ 圖 のへ()

æ

# Ranked retrieval

Thus far, our queries have all been Boolean.

< □ > < //>

- Thus far, our queries have all been Boolean.
  - Documents either match or don't.

(日)

포 제 표

- Thus far, our queries have all been Boolean.
  - Documents either match or don't.
- Good for expert users with precise understanding of their needs and the collection.

- Thus far, our queries have all been Boolean.
  - Documents either match or don't.
- Good for expert users with precise understanding of their needs and the collection.
- Also good for applications: Applications can easily consume 1000s of results.

- Thus far, our queries have all been Boolean.
  - Documents either match or don't.
- Good for expert users with precise understanding of their needs and the collection.
- Also good for applications: Applications can easily consume 1000s of results.
- Not good for the majority of users.

- Thus far, our queries have all been Boolean.
  - Documents either match or don't.
- Good for expert users with precise understanding of their needs and the collection.
- Also good for applications: Applications can easily consume 1000s of results.
- Not good for the majority of users.
- Most users are not capable of writing Boolean queries (or they are, but they think it's too much work).

- Thus far, our queries have all been Boolean.
  - Documents either match or don't.
- Good for expert users with precise understanding of their needs and the collection.
- Also good for applications: Applications can easily consume 1000s of results.
- Not good for the majority of users.
- Most users are not capable of writing Boolean queries (or they are, but they think it's too much work).
- Most users don't want to wade through 1000s of results.

- Thus far, our queries have all been Boolean.
  - Documents either match or don't.
- Good for expert users with precise understanding of their needs and the collection.
- Also good for applications: Applications can easily consume 1000s of results.
- Not good for the majority of users.
- Most users are not capable of writing Boolean queries (or they are, but they think it's too much work).
- Most users don't want to wade through 1000s of results.
- This is particularly true of web search.

-

#### Problem with Boolean search: Feast or famine

 Boolean queries often result in either too few (=0) or too many (1000s) results.

- Boolean queries often result in either too few (=0) or too many (1000s) results.
- Query 1: "standard user dlink 650"  $\rightarrow$  200,000 hits

- Boolean queries often result in either too few (=0) or too many (1000s) results.
- Query 1: "standard user dlink 650"  $\rightarrow$  200,000 hits
- Query 2: "standard user dlink 650 no card found": 0 hits

- Boolean queries often result in either too few (=0) or too many (1000s) results.
- Query 1: "standard user dlink 650"  $\rightarrow$  200,000 hits
- Query 2: "standard user dlink 650 no card found": 0 hits
- It takes a lot of skill to come up with a query that produces a manageable number of hits.

- Boolean queries often result in either too few (=0) or too many (1000s) results.
- Query 1: "standard user dlink 650"  $\rightarrow$  200,000 hits
- Query 2: "standard user dlink 650 no card found": 0 hits
- It takes a lot of skill to come up with a query that produces a manageable number of hits.
- With a ranked list of documents it does not matter how large the retrieved set is.

We wish to return in order the documents most likely to be useful to the searcher.

- We wish to return in order the documents most likely to be useful to the searcher.
- How can we rank-order the documents in the collection with respect to a query?

- We wish to return in order the documents most likely to be useful to the searcher.
- How can we rank-order the documents in the collection with respect to a query?
- Assign a score say in [0, 1] to each document

- We wish to return in order the documents most likely to be useful to the searcher.
- How can we rank-order the documents in the collection with respect to a query?
- Assign a score say in [0, 1] to each document
- This score measures how well document and query "match".

• We need a way of assigning a score to a query/document pair.

- We need a way of assigning a score to a query/document pair.
- Let's start with a one-term query.

- We need a way of assigning a score to a query/document pair.
- Let's start with a one-term query.
- If the query term does not occur in the document: score should be 0.

- We need a way of assigning a score to a query/document pair.
- Let's start with a one-term query.
- If the query term does not occur in the document: score should be 0.
- The more frequent the query term in the document, the higher the score

- We need a way of assigning a score to a query/document pair.
- Let's start with a one-term query.
- If the query term does not occur in the document: score should be 0.
- The more frequent the query term in the document, the higher the score
- We will look at a number of alternatives for doing this.

### Take 1: Jaccard coefficient

 Recall from IIR 3: A commonly used measure of overlap of two sets

æ

< 同 ▶

- Recall from IIR 3: A commonly used measure of overlap of two sets
- Let A and B be two sets

- Recall from IIR 3: A commonly used measure of overlap of two sets
- Let A and B be two sets
- Jaccard coefficient:

$$\mathsf{jaccard}(A, B) = \frac{|A \cap B|}{|A \cup B|}$$

- Recall from IIR 3: A commonly used measure of overlap of two sets
- Let A and B be two sets
- Jaccard coefficient:

$$\mathsf{jaccard}(A,B) = rac{|A \cap B|}{|A \cup B|}$$

• 
$$jaccard(A, A) = 1$$

- Recall from IIR 3: A commonly used measure of overlap of two sets
- Let A and B be two sets
- Jaccard coefficient:

$$\mathsf{jaccard}(A,B) = rac{|A \cap B|}{|A \cup B|}$$

- Recall from IIR 3: A commonly used measure of overlap of two sets
- Let A and B be two sets
- Jaccard coefficient:

$$\mathsf{jaccard}(A,B) = rac{|A \cap B|}{|A \cup B|}$$

- jaccard(A, A) = 1
- jaccard(A, B) = 0 if  $A \cap B = 0$
- A and B don't have to be the same size.

- Recall from IIR 3: A commonly used measure of overlap of two sets
- Let A and B be two sets
- Jaccard coefficient:

$$\mathsf{jaccard}(A,B) = rac{|A \cap B|}{|A \cup B|}$$

- jaccard(A, A) = 1
- jaccard(A, B) = 0 if  $A \cap B = 0$
- A and B don't have to be the same size.
- Always assigns a number between 0 and 1.

What is the query-document match score that the Jaccard coefficient computes for:

< 🗇 ▶

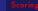

What is the query-document match score that the Jaccard coefficient computes for:

< 同 ▶

Query: "ides of March"

- What is the query-document match score that the Jaccard coefficient computes for:
  - Query: "ides of March"
  - Document "Caesar died in March"

- What is the query-document match score that the Jaccard coefficient computes for:
  - Query: "ides of March"
  - Document "Caesar died in March"
  - ∎ ?

э

Image: Image: Image:

-

#### What's wrong with Jaccard?

It doesn't consider term frequency (how many occurrences a term has).

- It doesn't consider term frequency (how many occurrences a term has).
- Rare terms are more informative than frequent terms. Jaccard doesn't consider this information.

- It doesn't consider term frequency (how many occurrences a term has).
- Rare terms are more informative than frequent terms. Jaccard doesn't consider this information.
- We need a more sophisticated way of normalizing for length.

- It doesn't consider term frequency (how many occurrences a term has).
- Rare terms are more informative than frequent terms. Jaccard doesn't consider this information.
- We need a more sophisticated way of normalizing for length.
- Later in this lecture, we'll use  $|A \cap B| / \sqrt{|A \cup B|}$  (cosine) ...

- It doesn't consider term frequency (how many occurrences a term has).
- Rare terms are more informative than frequent terms. Jaccard doesn't consider this information.
- We need a more sophisticated way of normalizing for length.
- Later in this lecture, we'll use  $|A \cap B| / \sqrt{|A \cup B|}$  (cosine) . . .
- ... instead of  $|A \cap B|/|A \cup B|$  (Jaccard) for length normalization.

포 문 문

# Recall: Binary incidence matrix

|                         | Anthony   | Julius | The     | Hamlet | Othello | Macbeth | • • • |
|-------------------------|-----------|--------|---------|--------|---------|---------|-------|
|                         | and       | Caesar | Tempest |        |         |         |       |
|                         | Cleopatra |        |         |        |         |         |       |
| Anthony                 | 1         | 1      | 0       | 0      | 0       | 1       |       |
| $\operatorname{Brutus}$ | 1         | 1      | 0       | 1      | 0       | 0       |       |
| Caesar                  | 1         | 1      | 0       | 1      | 1       | 1       |       |
| Calpurnia               | 0         | 1      | 0       | 0      | 0       | 0       |       |
| Cleopatra               | 1         | 0      | 0       | 0      | 0       | 0       |       |
| mercy                   | 1         | 0      | 1       | 1      | 1       | 1       |       |
| worser                  | 1         | 0      | 1       | 1      | 1       | 0       |       |
|                         |           |        |         |        |         |         |       |

Each document is represented by a binary vector  $\in \{0,1\}^{|V|}$ .

포 문 문

# Recall: Binary incidence matrix

|           | Anthony<br>and | Julius<br>Coosor | The<br>Tempest | Hamlet | Othello | Macbeth |  |
|-----------|----------------|------------------|----------------|--------|---------|---------|--|
|           | Cleopatra      | Caesar           | rempest        |        |         |         |  |
| Anthony   | 1              | 1                | 0              | 0      | 0       | 1       |  |
| Brutus    | 1              | 1                | 0              | 1      | 0       | 0       |  |
| Caesar    | 1              | 1                | 0              | 1      | 1       | 1       |  |
| Calpurnia | 0              | 1                | 0              | 0      | 0       | 0       |  |
| Cleopatra | 1              | 0                | 0              | 0      | 0       | 0       |  |
| mercy     | 1              | 0                | 1              | 1      | 1       | 1       |  |
| worser    | 1              | 0                | 1              | 1      | 1       | 0       |  |
|           |                |                  |                |        |         |         |  |

Each document is represented by a binary vector  $\in \{0,1\}^{|V|}$ .

#### From now on, we will use the frequencies of terms

|                         | Anthony   | Julius | The     | Hamlet | Othello | Macbeth |  |
|-------------------------|-----------|--------|---------|--------|---------|---------|--|
|                         | and       | Caesar | Tempest |        |         |         |  |
|                         | Cleopatra |        |         |        |         |         |  |
| Anthony                 | 157       | 73     | 0       | 0      | 0       | 1       |  |
| $\operatorname{Brutus}$ | 4         | 157    | 0       | 2      | 0       | 0       |  |
| Caesar                  | 232       | 227    | 0       | 2      | 1       | 0       |  |
| Calpurnia               | 0         | 10     | 0       | 0      | 0       | 0       |  |
| Cleopatra               | 57        | 0      | 0       | 0      | 0       | 0       |  |
| mercy                   | 2         | 0      | 3       | 8      | 5       | 8       |  |
| worser                  | 2         | 0      | 1       | 1      | 1       | 5       |  |
|                         |           |        |         |        |         |         |  |

포 제 표

Each document is represented by a count vector  $\in \mathbb{N}^{|V|}$ .

#### From now on, we will use the frequencies of terms

|                        |              | Anthony   | Julius | The     | Hamlet | Othello | Macbeth |  |
|------------------------|--------------|-----------|--------|---------|--------|---------|---------|--|
|                        |              | and       | Caesar | Tempest |        |         |         |  |
|                        |              | Cleopatra |        |         |        |         |         |  |
| Anthe                  | ony          | 157       | 73     | 0       | 0      | 0       | 1       |  |
| $\operatorname{Brutu}$ | s            | 4         | 157    | 0       | 2      | 0       | 0       |  |
| Caesa                  | r            | 232       | 227    | 0       | 2      | 1       | 0       |  |
| Calpu                  | rnia         | 0         | 10     | 0       | 0      | 0       | 0       |  |
| Cleop                  | atra         | 57        | 0      | 0       | 0      | 0       | 0       |  |
| mercy                  | <del>,</del> | 2         | 0      | 3       | 8      | 5       | 8       |  |
| worse                  | r            | 2         | 0      | 1       | 1      | 1       | 5       |  |
|                        |              |           |        |         |        |         |         |  |

포 제 표

Each document is represented by a count vector  $\in \mathbb{N}^{|V|}$ .

æ

Image: Image: Image:

-

# Bag of words model

• We do not consider the order of words in a document.

- We do not consider the order of words in a document.
- John is quicker than Mary and Mary is quicker than John are represented the same way.

- We do not consider the order of words in a document.
- John is quicker than Mary and Mary is quicker than John are represented the same way.
- This is called a bag of words model.

- We do not consider the order of words in a document.
- John is quicker than Mary and Mary is quicker than John are represented the same way.
- This is called a bag of words model.
- In a sense, this is a step back: The positional index was able to distinguish these two documents.

- We do not consider the order of words in a document.
- John is quicker than Mary and Mary is quicker than John are represented the same way.
- This is called a bag of words model.
- In a sense, this is a step back: The positional index was able to distinguish these two documents.
- We will look at "recovering" positional information later in this course.

- We do not consider the order of words in a document.
- John is quicker than Mary and Mary is quicker than John are represented the same way.
- This is called a bag of words model.
- In a sense, this is a step back: The positional index was able to distinguish these two documents.
- We will look at "recovering" positional information later in this course.
- For now: bag of words model

The term frequency  $tf_{t,d}$  of term t in document d is defined as the number of times that t occurs in d.

- The term frequency  $tf_{t,d}$  of term t in document d is defined as the number of times that t occurs in d.
- We want to use tf when computing query-document match scores.

- The term frequency  $tf_{t,d}$  of term t in document d is defined as the number of times that t occurs in d.
- We want to use tf when computing query-document match scores.
- But how?

- The term frequency  $tf_{t,d}$  of term t in document d is defined as the number of times that t occurs in d.
- We want to use tf when computing query-document match scores.
- But how?
- Raw term frequency is not what we want.

- The term frequency  $tf_{t,d}$  of term t in document d is defined as the number of times that t occurs in d.
- We want to use tf when computing query-document match scores.
- But how?
- Raw term frequency is not what we want.
- A document with 10 occurrences of the term is more relevant than a document with one occurrence of the term.

- The term frequency  $tf_{t,d}$  of term t in document d is defined as the number of times that t occurs in d.
- We want to use tf when computing query-document match scores.
- But how?
- Raw term frequency is not what we want.
- A document with 10 occurrences of the term is more relevant than a document with one occurrence of the term.
- But not 10 times more relevant.

- The term frequency  $tf_{t,d}$  of term t in document d is defined as the number of times that t occurs in d.
- We want to use tf when computing query-document match scores.
- But how?
- Raw term frequency is not what we want.
- A document with 10 occurrences of the term is more relevant than a document with one occurrence of the term.
- But not 10 times more relevant.
- Relevance does not increase proportionally with term frequency.

- The term frequency  $tf_{t,d}$  of term t in document d is defined as the number of times that t occurs in d.
- We want to use tf when computing query-document match scores.
- But how?
- Raw term frequency is not what we want.
- A document with 10 occurrences of the term is more relevant than a document with one occurrence of the term.
- But not 10 times more relevant.
- Relevance does not increase proportionally with term frequency.

- The term frequency  $tf_{t,d}$  of term t in document d is defined as the number of times that t occurs in d.
- We want to use tf when computing query-document match scores.
- But how?
- Raw term frequency is not what we want.
- A document with 10 occurrences of the term is more relevant than a document with one occurrence of the term.
- But not 10 times more relevant.
- Relevance does not increase proportionally with term frequency.

æ

イロト イ理ト イヨト イヨト

# Log frequency weighting

• The log frequency weight of term t in d is defined as follows

$$\mathsf{w}_{t,d} = \begin{cases} 1 + \log_{10} \mathsf{tf}_{t,d} & \text{if } \mathsf{tf}_{t,d} > 0\\ 0 & \text{otherwise} \end{cases}$$

э

# Log frequency weighting

• The log frequency weight of term t in d is defined as follows

$$\mathsf{w}_{t,d} = \left\{egin{array}{cc} 1 + \mathsf{log_{10}} \ \mathsf{tf}_{t,d} & ext{if } \mathsf{tf}_{t,d} > 0 \ 0 & ext{otherwise} \end{array}
ight.$$

 $\blacksquare$  0  $\rightarrow$  0, 1  $\rightarrow$  1, 2  $\rightarrow$  1.3, 10  $\rightarrow$  2, 1000  $\rightarrow$  4, etc.

イロト イポト イヨト イ

# Log frequency weighting

• The log frequency weight of term t in d is defined as follows

$$\mathsf{w}_{t,d} = \left\{egin{array}{cc} 1 + \mathsf{log}_{10} \ \mathsf{tf}_{t,d} & ext{if } \mathsf{tf}_{t,d} > 0 \ 0 & ext{otherwise} \end{array}
ight.$$

 $\blacksquare$  0  $\rightarrow$  0, 1  $\rightarrow$  1, 2  $\rightarrow$  1.3, 10  $\rightarrow$  2, 1000  $\rightarrow$  4, etc.

Score for a document-query pair: sum over terms t in both q and d:

matching-score = 
$$\sum_{t \in q \cap d} (1 + \log \mathsf{tf}_{t,d})$$

# Log frequency weighting

The log frequency weight of term t in d is defined as follows

$$\mathsf{w}_{t,d} = \left\{egin{array}{cc} 1 + \mathsf{log}_{10} \ \mathsf{tf}_{t,d} & ext{if } \mathsf{tf}_{t,d} > 0 \ 0 & ext{otherwise} \end{array}
ight.$$

 $\blacksquare$  0  $\rightarrow$  0, 1  $\rightarrow$  1, 2  $\rightarrow$  1.3, 10  $\rightarrow$  2, 1000  $\rightarrow$  4, etc.

Score for a document-query pair: sum over terms t in both q and d:

matching-score =  $\sum_{t \in q \cap d} (1 + \log \operatorname{tf}_{t,d})$ 

The score is 0 if none of the query terms is present in the document.

< □ > < 同 > < 三 > .

#### Outline

#### 1 Term frequency

#### 2 tf-idf weighting

#### 3 The vector space

・ロト・雪・・曲・・曲・・日・ シック

æ

◆ロト ◆聞ト ◆臣ト ◆臣ト

# Document frequency

Rare terms are more informative than frequent terms.

3 x 3

- Rare terms are more informative than frequent terms.
- Consider a term in the query that is rare in the collection (e.g., arachnocentric)

< 1 →

- Rare terms are more informative than frequent terms.
- Consider a term in the query that is rare in the collection (e.g., arachnocentric)
  - A document containing this term is very likely to be relevant.

< 同 ▶

- Rare terms are more informative than frequent terms.
- Consider a term in the query that is rare in the collection (e.g., arachnocentric)
  - A document containing this term is very likely to be relevant.
  - $\blacksquare$   $\rightarrow$  We want a high weight for rare terms like arachnocentric.

# Document frequency

- Rare terms are more informative than frequent terms.
- Consider a term in the query that is rare in the collection (e.g., arachnocentric)
  - A document containing this term is very likely to be relevant.
  - $\blacksquare \rightarrow$  We want a high weight for rare terms like arachnocentric.
- Consider a term in the query that is frequent in the collection (e.g., high, increase, line)

< 同 ▶

- Rare terms are more informative than frequent terms.
- Consider a term in the query that is rare in the collection (e.g., arachnocentric)
  - A document containing this term is very likely to be relevant.
  - $\blacksquare$   $\rightarrow$  We want a high weight for rare terms like arachnocentric.
- Consider a term in the query that is frequent in the collection (e.g., high, increase, line)
  - A document containing this term is more likely to be relevant than a document that doesn't, but it's not a sure indicator of relevance.

# Document frequency

- Rare terms are more informative than frequent terms.
- Consider a term in the query that is rare in the collection (e.g., arachnocentric)
  - A document containing this term is very likely to be relevant.
  - $\blacksquare$   $\rightarrow$  We want a high weight for rare terms like arachnocentric.
- Consider a term in the query that is frequent in the collection (e.g., high, increase, line)
  - A document containing this term is more likely to be relevant than a document that doesn't, but it's not a sure indicator of relevance.
  - → For frequent terms, we want positive weights for words like high, increase, and line, but lower weights than for rare terms.

< 一型 ▶

## Document frequency

- Rare terms are more informative than frequent terms.
- Consider a term in the query that is rare in the collection (e.g., arachnocentric)
  - A document containing this term is very likely to be relevant.
  - $\blacksquare$   $\rightarrow$  We want a high weight for rare terms like arachnocentric.
- Consider a term in the query that is frequent in the collection (e.g., high, increase, line)
  - A document containing this term is more likely to be relevant than a document that doesn't, but it's not a sure indicator of relevance.
  - → For frequent terms, we want positive weights for words like high, increase, and line, but lower weights than for rare terms.

< 同 ▶

We will use document frequency to factor this into computing the matching score.

## Document frequency

- Rare terms are more informative than frequent terms.
- Consider a term in the query that is rare in the collection (e.g., arachnocentric)
  - A document containing this term is very likely to be relevant.
  - $\blacksquare \rightarrow$  We want a high weight for rare terms like arachnocentric.
- Consider a term in the query that is frequent in the collection (e.g., high, increase, line)
  - A document containing this term is more likely to be relevant than a document that doesn't, but it's not a sure indicator of relevance.
  - → For frequent terms, we want positive weights for words like high, increase, and line, but lower weights than for rare terms.
- We will use document frequency to factor this into computing the matching score.
- The document frequency is the number of documents in the collection that the term occurs in.

< (17) × <

df<sub>t</sub> is the document frequency, the number of documents that t occurs in.

æ

∃ >

## idf weight

- df<sub>t</sub> is the document frequency, the number of documents that t occurs in.
- df is an inverse measure of the informativeness of the term.

э

< 一型 ▶

## idf weight

- df<sub>t</sub> is the document frequency, the number of documents that t occurs in.
- df is an inverse measure of the informativeness of the term.
- We define the idf weight of term *t* as follows:

$$\operatorname{idf}_t = \log_{10} \frac{N}{\mathrm{df}_t}$$

- df<sub>t</sub> is the document frequency, the number of documents that t occurs in.
- df is an inverse measure of the informativeness of the term.
- We define the idf weight of term *t* as follows:

$$\mathsf{idf}_t = \mathsf{log}_{10} \, \frac{N}{\mathsf{df}_t}$$

■ idf is a measure of the informativeness of the term.

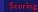

- df<sub>t</sub> is the document frequency, the number of documents that t occurs in.
- df is an inverse measure of the informativeness of the term.
- We define the idf weight of term *t* as follows:

$$\mathsf{idf}_t = \mathsf{log}_{10} \frac{N}{\mathsf{df}_t}$$

- idf is a measure of the informativeness of the term.
- We use  $\log N/df_t$  instead of  $N/df_t$  to "dampen" the effect of idf.

- df<sub>t</sub> is the document frequency, the number of documents that t occurs in.
- df is an inverse measure of the informativeness of the term.
- We define the idf weight of term *t* as follows:

$$\mathsf{idf}_t = \mathsf{log}_{10} \, \frac{N}{\mathsf{df}_t}$$

- idf is a measure of the informativeness of the term.
- We use  $\log N/df_t$  instead of  $N/df_t$  to "dampen" the effect of idf.
- So we use the log transformation for both term frequency and document frequency.

-

## Examples for idf

Compute  $idf_t$  using the formula:  $idf_t = \log_{10} \frac{1,000,000}{df_t}$ 

| term      | df <sub>t</sub> | idf <sub>t</sub> |
|-----------|-----------------|------------------|
| calpurnia | 1               |                  |
| animal    | 100             |                  |
| sunday    | 1000            |                  |
| fly       | 10,000          |                  |
| under     | 100,000         |                  |
| the       | 1,000,000       |                  |

-

## Examples for idf

Compute  $idf_t$  using the formula:  $idf_t = \log_{10} \frac{1,000,000}{df_t}$ 

| term      | df <sub>t</sub> | idf <sub>t</sub> |
|-----------|-----------------|------------------|
| calpurnia | 1               | 6                |
| animal    | 100             | 4                |
| sunday    | 1000            | 3                |
| fly       | 10,000          | 2                |
| under     | 100,000         | 1                |
| the       | 1,000,000       | 0                |

 idf affects the ranking of documents only if the query has at least two terms.

- idf affects the ranking of documents only if the query has at least two terms.
- For example, in the query "arachnocentric line", idf weighting increases the relative weight of arachnocentric and decreases the relative weight of line.

- idf affects the ranking of documents only if the query has at least two terms.
- For example, in the query "arachnocentric line", idf weighting increases the relative weight of arachnocentric and decreases the relative weight of line.
- idf has no effect on ranking for one-term queries.

- idf affects the ranking of documents only if the query has at least two terms.
- For example, in the query "arachnocentric line", idf weighting increases the relative weight of arachnocentric and decreases the relative weight of line.
- idf has no effect on ranking for one-term queries.
- Questions about idf?

| Word                 | Collection frequency | Document frequency |
|----------------------|----------------------|--------------------|
| insurance            | 10440                | 3997               |
| $\operatorname{try}$ | 10422                | 8760               |

The collection frequency of t is the number of tokens of t in the collection where we count multiple occurrences.

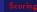

| Word      | Collection frequency | Document frequency |
|-----------|----------------------|--------------------|
| insurance | 10440                | 3997               |
| try       | 10422                | 8760               |

- The collection frequency of t is the number of tokens of t in the collection where we count multiple occurrences.
- Why these numbers?

| Word                 | Collection frequency | Document frequency |
|----------------------|----------------------|--------------------|
| insurance            | 10440                | 3997               |
| $\operatorname{try}$ | 10422                | 8760               |

- The collection frequency of t is the number of tokens of t in the collection where we count multiple occurrences.
- Why these numbers?
- Which word is a better search term (and should get a higher weight)?

| Word                 | Collection frequency | Document frequency |
|----------------------|----------------------|--------------------|
| insurance            | 10440                | 3997               |
| $\operatorname{try}$ | 10422                | 8760               |

- The collection frequency of t is the number of tokens of t in the collection where we count multiple occurrences.
- Why these numbers?
- Which word is a better search term (and should get a higher weight)?
- This example suggests that df is better for weighting that cf.

The tf-idf weight of a term is the product of its tf weight and its idf weight.

< 一型 ▶

The tf-idf weight of a term is the product of its tf weight and its idf weight.

$$w_{t,d} = (1 + \log \mathsf{tf}_{t,d}) \cdot \log \frac{N}{\mathsf{df}_t}$$

< 一型 ▶

The tf-idf weight of a term is the product of its tf weight and its idf weight.

$$w_{t,d} = (1 + \log \mathsf{tf}_{t,d}) \cdot \log \frac{N}{\mathsf{df}_t}$$

Best known weighting scheme in information retrieval

The tf-idf weight of a term is the product of its tf weight and its idf weight.

$$w_{t,d} = (1 + \log \mathsf{tf}_{t,d}) \cdot \log \frac{N}{\mathsf{df}_t}$$

Best known weighting scheme in information retrieval
Note: the "-" in tf-idf is a hyphen, not a minus sign!

The tf-idf weight of a term is the product of its tf weight and its idf weight.

$$w_{t,d} = (1 + \log \mathsf{tf}_{t,d}) \cdot \log \frac{N}{\mathsf{df}_t}$$

- Best known weighting scheme in information retrieval
- Note: the "-" in tf-idf is a hyphen, not a minus sign!
- Alternative names: tf.idf, tf x idf

э

## Summary: tf-idf

Assign a tf-idf weight for each term t in each document d:  $w_{t,d} = (1 + \log tf_{t,d}) \cdot \log \frac{N}{df_t}$ 

(日) (四) (日)

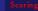

▲ 🗇 🕨 🔺

## Summary: tf-idf

- Assign a tf-idf weight for each term t in each document d:  $w_{t,d} = (1 + \log tf_{t,d}) \cdot \log \frac{N}{df_t}$
- N: total number of documents

## Summary: tf-idf

- Assign a tf-idf weight for each term t in each document d:  $w_{t,d} = (1 + \log tf_{t,d}) \cdot \log \frac{N}{df_t}$
- N: total number of documents
- Increases with the number of occurrences within a document

## Summary: tf-idf

- Assign a tf-idf weight for each term t in each document d:  $w_{t,d} = (1 + \log tf_{t,d}) \cdot \log \frac{N}{df_t}$
- N: total number of documents
- Increases with the number of occurrences within a document
- Increases with the rarity of the term in the collection

(日)

∢ ≣ ≯

æ

## Term, collection and document frequency

| Quantity             | Symbol          | Definition                                                    |
|----------------------|-----------------|---------------------------------------------------------------|
| term frequency       | $tf_{t,d}$      | number of occurrences of t in d                               |
| document frequency   | df <sub>t</sub> | number of documents in the collection that <i>t</i> occurs in |
| collection frequency | cf <sub>t</sub> | total number of occurrences of <i>t</i> in the collection     |

æ

Image: Image: Image:

## Term, collection and document frequency

| Quantity             | Symbol            | Definition                                                    |
|----------------------|-------------------|---------------------------------------------------------------|
| term frequency       | tf <sub>t,d</sub> | number of occurrences of t in d                               |
| document frequency   | df <sub>t</sub>   | number of documents in the collection that <i>t</i> occurs in |
| collection frequency | cf <sub>t</sub>   | total number of occurrences of <i>t</i> in the collection     |

#### Relationship between df and cf?

э

Image: Image: Image:

## Term, collection and document frequency

| Quantity             | Symbol            | Definition                                                    |
|----------------------|-------------------|---------------------------------------------------------------|
| term frequency       | tf <sub>t,d</sub> | number of occurrences of t in d                               |
| document frequency   | df <sub>t</sub>   | number of documents in the collection that <i>t</i> occurs in |
| collection frequency | cf <sub>t</sub>   | total number of occurrences of <i>t</i> in the collection     |

#### Relationship between tf and cf?

### Outline

### 1 Term frequency

#### 2 tf-idf weighting

#### 3 The vector space

#### Binary $\rightarrow$ count $\rightarrow$ weight matrix

|           | Anthony   | Julius | The     | Hamlet | Othello | Macbeth |  |
|-----------|-----------|--------|---------|--------|---------|---------|--|
|           | and       | Caesar | Tempest |        |         |         |  |
|           | Cleopatra |        |         |        |         |         |  |
| Anthony   | 5.25      | 3.18   | 0.0     | 0.0    | 0.0     | 0.35    |  |
| Brutus    | 1.21      | 6.10   | 0.0     | 1.0    | 0.0     | 0.0     |  |
| Caesar    | 8.59      | 2.54   | 0.0     | 1.51   | 0.25    | 0.0     |  |
| Calpurnia | 0.0       | 1.54   | 0.0     | 0.0    | 0.0     | 0.0     |  |
| Cleopatra | 2.85      | 0.0    | 0.0     | 0.0    | 0.0     | 0.0     |  |
| mercy     | 1.51      | 0.0    | 1.90    | 0.12   | 5.25    | 0.88    |  |
| worser    | 1.37      | 0.0    | 0.11    | 4.15   | 0.25    | 1.95    |  |
|           |           |        |         |        |         |         |  |

Each document is now represented by a real-valued vector of tf-idf weights  $\in \mathbb{R}^{|V|}.$ 

・ロト ・ 日 ・ ・ 回 ト

포 제 표

#### Binary $\rightarrow$ count $\rightarrow$ weight matrix

|           | Anthony   | Julius | The     | Hamlet | Othello | Macbeth |  |
|-----------|-----------|--------|---------|--------|---------|---------|--|
|           | and       | Caesar | Tempest |        |         |         |  |
|           | Cleopatra |        |         |        |         |         |  |
| Anthony   | 5.25      | 3.18   | 0.0     | 0.0    | 0.0     | 0.35    |  |
| Brutus    | 1.21      | 6.10   | 0.0     | 1.0    | 0.0     | 0.0     |  |
| Caesar    | 8.59      | 2.54   | 0.0     | 1.51   | 0.25    | 0.0     |  |
| Calpurnia | 0.0       | 1.54   | 0.0     | 0.0    | 0.0     | 0.0     |  |
| Cleopatra | 2.85      | 0.0    | 0.0     | 0.0    | 0.0     | 0.0     |  |
| mercy     | 1.51      | 0.0    | 1.90    | 0.12   | 5.25    | 0.88    |  |
| worser    | 1.37      | 0.0    | 0.11    | 4.15   | 0.25    | 1.95    |  |
|           |           |        |         |        |         |         |  |

Each document is now represented by a real-valued vector of tf-idf weights  $\in \mathbb{R}^{|V|}.$ 

・ロト ・日下・ ・日下・

포 제 표

포 문 문

### Documents as vectors

• Each document is now represented by a real-valued vector of tf-idf weights  $\in \mathbb{R}^{|V|}$ .

э

< 同 ▶

### Documents as vectors

- Each document is now represented by a real-valued vector of tf-idf weights  $\in \mathbb{R}^{|V|}$ .
- So we have a |V|-dimensional real-valued vector space.

#### Documents as vectors

- Each document is now represented by a real-valued vector of tf-idf weights  $\in \mathbb{R}^{|V|}$ .
- So we have a |V|-dimensional real-valued vector space.
- Terms are axes of the space.

#### Documents as vectors

- Each document is now represented by a real-valued vector of tf-idf weights  $\in \mathbb{R}^{|V|}$ .
- So we have a |V|-dimensional real-valued vector space.
- Terms are axes of the space.
- Documents are points or vectors in this space.

#### Documents as vectors

- Each document is now represented by a real-valued vector of tf-idf weights  $\in \mathbb{R}^{|V|}$ .
- So we have a |V|-dimensional real-valued vector space.
- Terms are axes of the space.
- Documents are points or vectors in this space.
- Very high-dimensional: tens of millions of dimensions when you apply this to a web search engine

#### Documents as vectors

- Each document is now represented by a real-valued vector of tf-idf weights  $\in \mathbb{R}^{|V|}$ .
- So we have a |V|-dimensional real-valued vector space.
- Terms are axes of the space.
- Documents are points or vectors in this space.
- Very high-dimensional: tens of millions of dimensions when you apply this to a web search engine
- This is a very sparse vector most entries are zero.

Key idea 1: do the same for queries: represent them as vectors in the space

< 一型

- Key idea 1: do the same for queries: represent them as vectors in the space
- Key idea 2: Rank documents according to their proximity to the query

- Key idea 1: do the same for queries: represent them as vectors in the space
- Key idea 2: Rank documents according to their proximity to the query
- proximity = similarity

- Key idea 1: do the same for queries: represent them as vectors in the space
- Key idea 2: Rank documents according to their proximity to the query
- proximity = similarity
- proximity  $\approx$  negative distance

- Key idea 1: do the same for queries: represent them as vectors in the space
- Key idea 2: Rank documents according to their proximity to the query
- proximity = similarity
- proximity  $\approx$  negative distance
- Recall: We're doing this because we want to get away from the you're-either-in-or-out Boolean model.

- Key idea 1: do the same for queries: represent them as vectors in the space
- Key idea 2: Rank documents according to their proximity to the query
- proximity = similarity
- proximity  $\approx$  negative distance
- Recall: We're doing this because we want to get away from the you're-either-in-or-out Boolean model.
- Instead: rank more relevant documents higher than less relevant documents

æ

∃ >

Image: Image: Image:

How do we formalize vector space similarity?

First cut: distance between two points

- First cut: distance between two points
- ( = distance between the end points of the two vectors)

- First cut: distance between two points
- ( = distance between the end points of the two vectors)
- Euclidean distance?

- First cut: distance between two points
- ( = distance between the end points of the two vectors)
- Euclidean distance?
- Euclidean distance is a bad idea ...

- First cut: distance between two points
- ( = distance between the end points of the two vectors)
- Euclidean distance?
- Euclidean distance is a bad idea ...
- ... because Euclidean distance is large for vectors of different lengths.

▲□▶ ▲圖▶ ▲厘≯

포 제 표

# Why distance is a bad idea

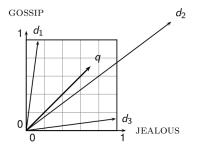

## Why distance is a bad idea

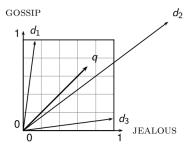

The Euclidean distance of  $\vec{q}$ and  $\vec{d_2}$  is large although the distribution of terms in the query q and the distribution of terms in the document  $d_2$  are very similar.

## Why distance is a bad idea

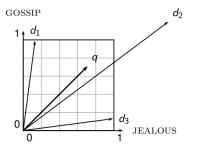

The Euclidean distance of  $\vec{q}$ and  $\vec{d_2}$  is large although the distribution of terms in the query q and the distribution of terms in the document  $d_2$  are very similar. Questions about basic vector space setup?

< 17 ▶

# Use angle instead of distance

Rank documents according to angle with query

- Rank documents according to angle with query
- Thought experiment: take a document d and append it to itself. Call this document d'.

- Rank documents according to angle with query
- Thought experiment: take a document d and append it to itself. Call this document d'.
- "Semantically" d and d' have the same content.

- Rank documents according to angle with query
- Thought experiment: take a document d and append it to itself. Call this document d'.
- "Semantically" *d* and *d'* have the same content.
- The angle between the two documents is 0, corresponding to maximal similarity.

- Rank documents according to angle with query
- Thought experiment: take a document d and append it to itself. Call this document d'.
- "Semantically" *d* and *d'* have the same content.
- The angle between the two documents is 0, corresponding to maximal similarity.
- The Euclidean distance between the two documents can be quite large.

포 제 표

# From angles to cosines

The following two notions are equivalent.

# From angles to cosines

- The following two notions are equivalent.
  - Rank documents according to the angle between query and document in decreasing order

#### From angles to cosines

- The following two notions are equivalent.
  - Rank documents according to the angle between query and document in decreasing order
  - Rank documents according to cosine(query,document) in increasing order

### From angles to cosines

- The following two notions are equivalent.
  - Rank documents according to the angle between query and document in decreasing order
  - Rank documents according to cosine(query,document) in increasing order
- Cosine is a monotonically decreasing function of the angle for the interval [0°, 180°]

イロト イポト イモト イモト

- 王

# Cosine

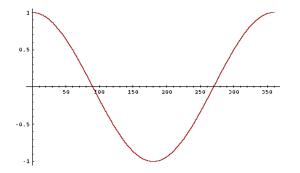

æ

< □ > < 圖 > < 圖 > < 필 >

# What about angles $> 180^{\circ}$ ?

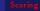

æ

< □ > < //>

# Length normalization

• How do we compute the cosine?

э

< □ > < 同 > < 回 > .

- How do we compute the cosine?
- A vector can be (length-) normalized by dividing each of its components by its length here we use the L<sub>2</sub> norm: ||x||<sub>2</sub> = √∑<sub>i</sub>x<sub>i</sub><sup>2</sup>

- How do we compute the cosine?
- A vector can be (length-) normalized by dividing each of its components by its length here we use the L<sub>2</sub> norm: ||x||<sub>2</sub> = √∑<sub>i</sub>x<sub>i</sub><sup>2</sup>
- This maps vectors onto the unit sphere ...

▲ @ ▶ ▲ ■ ▶ ▲

- How do we compute the cosine?
- A vector can be (length-) normalized by dividing each of its components by its length here we use the L<sub>2</sub> norm: ||x||<sub>2</sub> = √∑<sub>i</sub>x<sub>i</sub><sup>2</sup>
- This maps vectors onto the unit sphere ...
- ... since after normalization:  $||x||_2 = \sqrt{\sum_i x_i^2} = 1.0$

- How do we compute the cosine?
- This maps vectors onto the unit sphere ...
- ... since after normalization:  $||x||_2 = \sqrt{\sum_i x_i^2} = 1.0$
- As a result, longer documents and shorter documents have weights of the same order of magnitude.

# Length normalization

- How do we compute the cosine?
- A vector can be (length-) normalized by dividing each of its components by its length here we use the L<sub>2</sub> norm: ||x||<sub>2</sub> = √∑<sub>i</sub>x<sub>i</sub><sup>2</sup>
- This maps vectors onto the unit sphere ...
- ... since after normalization:  $||x||_2 = \sqrt{\sum_i x_i^2} = 1.0$
- As a result, longer documents and shorter documents have weights of the same order of magnitude.
- Effect on the two documents d and d' (d appended to itself) from earlier slide: they have identical vectors after length-normalization.

・ロト ・聞ト ・ヨト ・ヨト

3 x 3

# Cosine similarity between query and document

$$\cos(\vec{q}, \vec{d}) = \sin(\vec{q}, \vec{d}) = \frac{\vec{q} \cdot \vec{d}}{|\vec{q}| |\vec{d}|} = \frac{\sum_{i=1}^{|V|} q_i d_i}{\sqrt{\sum_{i=1}^{|V|} q_i^2} \sqrt{\sum_{i=1}^{|V|} d_i^2}}$$

・ロト ・ 一下・ ・ 日 ト

•  $q_i$  is the tf-idf weight of term *i* in the query.

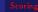

#### Cosine similarity between query and document

$$\cos(\vec{q}, \vec{d}) = \sin(\vec{q}, \vec{d}) = \frac{\vec{q} \cdot \vec{d}}{|\vec{q}| |\vec{d}|} = \frac{\sum_{i=1}^{|V|} q_i d_i}{\sqrt{\sum_{i=1}^{|V|} q_i^2} \sqrt{\sum_{i=1}^{|V|} d_i^2}}$$

•  $q_i$  is the tf-idf weight of term *i* in the query.

•  $d_i$  is the tf-idf weight of term *i* in the document.

#### Cosine similarity between query and document

$$\cos(\vec{q}, \vec{d}) = \sin(\vec{q}, \vec{d}) = \frac{\vec{q} \cdot \vec{d}}{|\vec{q}| |\vec{d}|} = \frac{\sum_{i=1}^{|V|} q_i d_i}{\sqrt{\sum_{i=1}^{|V|} q_i^2} \sqrt{\sum_{i=1}^{|V|} d_i^2}}$$

- **q**<sub>i</sub> is the tf-idf weight of term i in the query.
- $d_i$  is the tf-idf weight of term *i* in the document.
- $| \vec{q} |$  and  $| \vec{d} |$  are the lengths of  $\vec{q}$  and  $\vec{d}$ .

#### Cosine similarity between query and document

$$\cos(\vec{q}, \vec{d}) = \sin(\vec{q}, \vec{d}) = \frac{\vec{q} \cdot \vec{d}}{|\vec{q}| |\vec{d}|} = \frac{\sum_{i=1}^{|V|} q_i d_i}{\sqrt{\sum_{i=1}^{|V|} q_i^2} \sqrt{\sum_{i=1}^{|V|} d_i^2}}$$

- q<sub>i</sub> is the tf-idf weight of term i in the query.
- *d<sub>i</sub>* is the tf-idf weight of term *i* in the document.
- $| \vec{q} |$  and  $| \vec{d} |$  are the lengths of  $\vec{q}$  and  $\vec{d}$ .
- This is the cosine similarity of  $\vec{q}$  and  $\vec{d}$  .....or, equivalently, the cosine of the angle between  $\vec{q}$  and  $\vec{d}$ .

э

∃ >

-

Image: Image: Image:

#### Cosine for normalized vectors

• For normalized vectors, the cosine is equivalent to the dot product or scalar product.

#### Cosine for normalized vectors

- For normalized vectors, the cosine is equivalent to the dot product or scalar product.
- $\cos(\vec{q}, \vec{d}) = \vec{q} \cdot \vec{d} = \sum_{i} q_i \cdot d_i$  (if  $\vec{q}$  and  $\vec{d}$  are length-normalized).

▲□▶ ▲圖▶ ▲厘▶

∢ ≣ ≯

æ

#### Cosine similarity illustrated

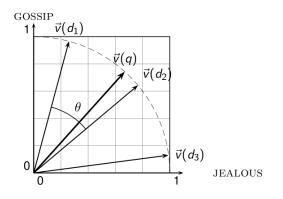

38 von 47

포 문 문

(日)

## Cosine: Example

How similar are the novels? SaS: Sense and Sensibility, PaP: Pride and Prejudice, and WH: Wuthering Heights?

э

# Cosine: Example

How similar are the novels? SaS: Sense and Sensibility, PaP: Pride and Prejudice, and WH: Wuthering Heights?

#### term frequencies (counts)

| term                    | SaS | PaP | WΗ |
|-------------------------|-----|-----|----|
| affection               | 115 | 58  | 20 |
| jealous                 | 10  | 7   | 11 |
| $\operatorname{gossip}$ | 2   | 0   | 6  |
| wuthering               | 0   | 0   | 38 |

< □ > < 同 > .

포 문 문

# Cosine: Example

term frequencies (counts)

| term      | SaS | PaP | WH |
|-----------|-----|-----|----|
| affection | 115 | 58  | 20 |
| jealous   | 10  | 7   | 11 |
| gossip    | 2   | 0   | 6  |
| wuthering | 0   | 0   | 38 |

# Cosine: Example

term frequencies (counts)

log frequency weighting

| term      | SaS | PaP | WH |
|-----------|-----|-----|----|
| affection | 115 | 58  | 20 |
| jealous   | 10  | 7   | 11 |
| gossip    | 2   | 0   | 6  |
| wuthering | 0   | 0   | 38 |

| term            | SaS  | PaP  | WH   |
|-----------------|------|------|------|
| affection       | 3.06 | 2.76 | 2.30 |
| $_{ m jealous}$ | 2.0  | 1.85 | 2.04 |
| gossip          | 1.30 | 0    | 1.78 |
| wuthering       | 0    | 0    | 2.58 |

Image: Image: Image:

# Cosine: Example

term frequencies (counts)

log frequency weighting

| term                    | SaS | PaP | WH | term            | SaS  | PaP  | WH   |
|-------------------------|-----|-----|----|-----------------|------|------|------|
| affection               | 115 | 58  | 20 | affection       | 3.06 | 2.76 | 2.30 |
| jealous                 | 10  | 7   | 11 | $_{ m jealous}$ | 2.0  | 1.85 | 2.04 |
| $\operatorname{gossip}$ | 2   | 0   | 6  | gossip          | 1.30 | 0    | 1.78 |
| wuthering               | 0   | 0   | 38 | wuthering       | 0    | 0    | 2.58 |

(To simplify this example, we don't do idf weighting.)

< □ > < 同 >

포 문 문

# Cosine: Example

log frequency weighting

| term      | SaS  | PaP  | WH   |
|-----------|------|------|------|
| affection | 3.06 | 2.76 | 2.30 |
| jealous   | 2.0  | 1.85 | 2.04 |
| gossip    | 1.30 | 0    | 1.78 |
| wuthering | 0    | 0    | 2.58 |

・ロト ・個ト ・モト ・モト

# Cosine: Example

| log frequency weighting |      |      | log frequency weighting<br>& cosine normalization |                         |       |       |       |
|-------------------------|------|------|---------------------------------------------------|-------------------------|-------|-------|-------|
| term                    | SaS  | PaP  | WH                                                | term                    | SaS   | PaP   | WH    |
| affection               | 3.06 | 2.76 | 2.30                                              | affection               | 0.789 | 0.832 | 0.524 |
| jealous                 | 2.0  | 1.85 | 2.04                                              | jealous                 | 0.515 | 0.555 | 0.465 |
| gossip                  | 1.30 | 0    | 1.78                                              | $\operatorname{gossip}$ | 0.335 | 0.0   | 0.405 |
| wuthering               | 0    | 0    | 2.58                                              | wuthering               | 0.0   | 0.0   | 0.588 |

∃►

Image: Image: Image:

# Cosine: Example

| log frequency weighting |      |      |      | - |                 | weightin<br>nalizatior | -     |       |
|-------------------------|------|------|------|---|-----------------|------------------------|-------|-------|
| term                    | SaS  | PaP  | WH   | _ | term            | SaS                    | PaP   | WH    |
| affection               | 3.06 | 2.76 | 2.30 |   | affection       | 0.789                  | 0.832 | 0.524 |
| $_{ m jealous}$         | 2.0  | 1.85 | 2.04 |   | $_{ m jealous}$ | 0.515                  | 0.555 | 0.465 |
| gossip                  | 1.30 | 0    | 1.78 |   | $_{\rm gossip}$ | 0.335                  | 0.0   | 0.405 |
| wuthering               | 0    | 0    | 2.58 | _ | wuthering       | 0.0                    | 0.0   | 0.588 |

•  $\cos(SaS,PaP) \approx$ 

 $0.789 * 0.832 + 0.515 * 0.555 + 0.335 * 0.0 + 0.0 * 0.0 \approx 0.94$ .

◆□▶ ◆圖▶ ◆厘▶ ◆厘▶

# Cosine: Example

| log frequency weighting |      |      | -    | • •                     | weightin<br>nalizatior | -     |       |
|-------------------------|------|------|------|-------------------------|------------------------|-------|-------|
| term                    | SaS  | PaP  | WH   | term                    | SaS                    | PaP   | WH    |
| affection               | 3.06 | 2.76 | 2.30 | affection               | 0.789                  | 0.832 | 0.524 |
| $_{ m jealous}$         | 2.0  | 1.85 | 2.04 | $_{ m jealous}$         | 0.515                  | 0.555 | 0.465 |
| gossip                  | 1.30 | 0    | 1.78 | $\operatorname{gossip}$ | 0.335                  | 0.0   | 0.405 |
| wuthering               | 0    | 0    | 2.58 | wuthering               | 0.0                    | 0.0   | 0.588 |

◆ロト ◆聞ト ◆臣ト ◆臣ト

# Cosine: Example

| log frequency weighting |      |      | -    |                         | weightin<br>nalizatior | -     |       |
|-------------------------|------|------|------|-------------------------|------------------------|-------|-------|
| term                    | SaS  | PaP  | WH   | term                    | SaS                    | PaP   | WH    |
| affection               | 3.06 | 2.76 | 2.30 | affection               | 0.789                  | 0.832 | 0.524 |
| jealous                 | 2.0  | 1.85 | 2.04 | jealous                 | 0.515                  | 0.555 | 0.465 |
| gossip                  | 1.30 | 0    | 1.78 | $\operatorname{gossip}$ | 0.335                  | 0.0   | 0.405 |
| wuthering               | 0    | 0    | 2.58 | wuthering               | 0.0                    | 0.0   | 0.588 |

•  $\cos(\text{PaP,WH}) \approx 0.69$ 

# Cosine: Example

| log frequency weighting |      |      | -    | • •                     | weightin<br>nalizatior | -     |       |
|-------------------------|------|------|------|-------------------------|------------------------|-------|-------|
| term                    | SaS  | PaP  | WH   | term                    | SaS                    | PaP   | WH    |
| affection               | 3.06 | 2.76 | 2.30 | affection               | 0.789                  | 0.832 | 0.524 |
| $_{ m jealous}$         | 2.0  | 1.85 | 2.04 | $_{ m jealous}$         | 0.515                  | 0.555 | 0.465 |
| gossip                  | 1.30 | 0    | 1.78 | $\operatorname{gossip}$ | 0.335                  | 0.0   | 0.405 |
| wuthering               | 0    | 0    | 2.58 | wuthering               | 0.0                    | 0.0   | 0.588 |

◆□▶ ◆圖▶ ◆厘▶ ◆厘▶

# Computing the cosine score

▲ロト ▲理 ▶ ▲ 国 ▶ ▲ 国 ▶ ● のへで

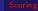

< □ > < □ > < □ > < □ > < □ > < □ >

# Components of tf-idf weighting

| Term f        | requency                                                                                                    | Docum        | ent frequency                                             | Normalization         |                                             |  |
|---------------|----------------------------------------------------------------------------------------------------|--------------|-----------------------------------------------------------|-----------------------|---------------------------------------------|--|
| n (natural)   | $tf_{t,d}$                                                                                                   | n (no)       | 1                                                         | n (none)              | 1                                           |  |
| l (logarithm) | $1 + \log(\mathrm{tf}_{t,d})$                                                                                | t (idf)      | $\log \frac{N}{\mathrm{d} \mathrm{f}_t}$                  | c (cosine)            | $\frac{1}{\sqrt{w_1^2 + w_2^2 + + w_M^2}}$  |  |
| a (augmented) | $0.5 + \frac{0.5 \times tf_{t,d}}{max_t(tf_{t,d})}$                                                          | p (prob idf) | $\max\{0, \log \frac{N - \mathrm{df}_t}{\mathrm{df}_t}\}$ | u (pivoted<br>unique) | 1/ <i>u</i>                                 |  |
| b (boolean)   | $\begin{cases} 1 & \text{if } \operatorname{tf}_{t,d} > 0 \\ 0 & \text{otherwise} \end{cases}$               |              |                                                           | b (byte size)         | $1/\mathit{CharLength}^{lpha}$ , $lpha < 1$ |  |
| L (log ave)   | $\tfrac{1 + \log(\operatorname{tf}_{t,d})}{1 + \log(\operatorname{ave}_{t \in d}(\operatorname{tf}_{t,d}))}$ |              |                                                           |                       |                                             |  |

< □ > < □ > < □ > < □ > < □ > < □ >

# Components of tf-idf weighting

| Term f        | requency                                                                                                    | Docum        | ent frequency                                              | Nor                   | malization                                  |
|---------------|----------------------------------------------------------------------------------------------------|--------------|------------------------------------------------------------|-----------------------|---------------------------------------------|
| n (natural)   | $tf_{t,d}$                                                                                                   | n (no)       | 1                                                          | n (none)              | 1                                           |
| l (logarithm) | $1 + \log(\mathrm{tf}_{t,d})$                                                                                | t (idf)      | $\log \frac{N}{\mathrm{d} \mathrm{f}_t}$                   | c (cosine)            | $\frac{1}{\sqrt{w_1^2 + w_2^2 + + w_M^2}}$  |
| a (augmented) | $0.5 + \frac{0.5 \times tf_{t,d}}{max_t(tf_{t,d})}$                                                          | p (prob idf) | $\max\{0, \log \tfrac{N - \mathrm{df}_t}{\mathrm{df}_t}\}$ | u (pivoted<br>unique) | 1/ <i>u</i>                                 |
| b (boolean)   | $\begin{cases} 1 & \text{if } \operatorname{tf}_{t,d} > 0 \\ 0 & \text{otherwise} \end{cases}$               |              |                                                            | b (byte size)         | $1/\mathit{CharLength}^{lpha}$ , $lpha < 1$ |
| L (log ave)   | $\tfrac{1 + \log(\operatorname{tf}_{t,d})}{1 + \log(\operatorname{ave}_{t \in d}(\operatorname{tf}_{t,d}))}$ |              |                                                            |                       |                                             |

Best known combination of weighting options

< □ > < □ > < □ > < □ > < □ > < □ >

# Components of tf-idf weighting

| Term f        | frequency                                                                                                    | Docum        | ent frequency                                              | Nor                   | malization                                  |
|---------------|----------------------------------------------------------------------------------------------------|--------------|------------------------------------------------------------|-----------------------|---------------------------------------------|
| n (natural)   | $tf_{t,d}$                                                                                                   | n (no)       | 1                                                          | n (none)              | 1                                           |
| l (logarithm) | $1 + \log(\mathrm{tf}_{t,d})$                                                                                | t (idf)      | $\log \frac{N}{\mathrm{d} \mathrm{f}_t}$                   | c (cosine)            | $\frac{1}{\sqrt{w_1^2+w_2^2++w_M^2}}$       |
| a (augmented) | $0.5 + \frac{0.5 \times tf_{t,d}}{\max_t (tf_{t,d})}$                                                        | p (prob idf) | $\max\{0, \log \tfrac{N - \mathrm{df}_t}{\mathrm{df}_t}\}$ | u (pivoted<br>unique) | 1/ <i>u</i>                                 |
| b (boolean)   | $\begin{cases} 1 & \text{if } \operatorname{tf}_{t,d} > 0 \\ 0 & \text{otherwise} \end{cases}$               |              |                                                            | b (byte size)         | $1/\mathit{CharLength}^{lpha}$ , $lpha < 1$ |
| L (log ave)   | $\tfrac{1 + \log(\operatorname{tf}_{t,d})}{1 + \log(\operatorname{ave}_{t \in d}(\operatorname{tf}_{t,d}))}$ |              |                                                            |                       |                                             |

Default: no weighting

< 一型 ▶

#### tf-idf example

• We often use different weightings for queries and documents.

• We often use different weightings for queries and documents.

Notation: qqq.ddd

- We often use different weightings for queries and documents.
- Notation: qqq.ddd
- Example: ltn.lnc

- We often use different weightings for queries and documents.
- Notation: qqq.ddd
- Example: ltn.lnc
- query: logarithmic tf, idf, no normalization

- We often use different weightings for queries and documents.
- Notation: qqq.ddd
- Example: ltn.lnc
- query: logarithmic tf, idf, no normalization
- document: logarithmic tf, no df weighting, cosine normalization

- We often use different weightings for queries and documents.
- Notation: qqq.ddd
- Example: ltn.lnc
- query: logarithmic tf, idf, no normalization
- document: logarithmic tf, no df weighting, cosine normalization
- Isn't it bad to not idf-weight the document?

- We often use different weightings for queries and documents.
- Notation: qqq.ddd
- Example: ltn.lnc
- query: logarithmic tf, idf, no normalization
- document: logarithmic tf, no df weighting, cosine normalization
- Isn't it bad to not idf-weight the document?
- Example query: "best car insurance"

- We often use different weightings for queries and documents.
- Notation: qqq.ddd
- Example: ltn.lnc
- query: logarithmic tf, idf, no normalization
- document: logarithmic tf, no df weighting, cosine normalization
- Isn't it bad to not idf-weight the document?
- Example query: "best car insurance"
- Example document: "car insurance auto insurance"

Query: "best car insurance". Document: "car insurance auto insurance".

| word      |        |         | query |     |        |        | docu    | ment   |          | product |
|-----------|--------|---------|-------|-----|--------|--------|---------|--------|----------|---------|
|           | tf-raw | tf-wght | df    | idf | weight | tf-raw | tf-wght | weight | n 'lized |         |
| auto      |        |         |       |     |        |        |         |        |          |         |
| best      |        |         |       |     |        |        |         |        |          |         |
| car       |        |         |       |     |        |        |         |        |          |         |
| insurance |        |         |       |     |        |        |         |        |          |         |

Query: "best car insurance". Document: "car insurance auto insurance".

| word      |        |         | query |     |        |        | docu    | ment   |          | product |
|-----------|--------|---------|-------|-----|--------|--------|---------|--------|----------|---------|
|           | tf-raw | tf-wght | df    | idf | weight | tf-raw | tf-wght | weight | n 'lized |         |
| auto      | 0      |         |       |     |        |        |         |        |          |         |
| best      | 1      |         |       |     |        |        |         |        |          |         |
| car       | 1      |         |       |     |        |        |         |        |          |         |
| insurance | 1      |         |       |     |        |        |         |        |          |         |

Query: "best car insurance". Document: "car insurance auto insurance".

| word      |        |         | query |     |        |        | docu    | ment   |          | product |
|-----------|--------|---------|-------|-----|--------|--------|---------|--------|----------|---------|
|           | tf-raw | tf-wght | df    | idf | weight | tf-raw | tf-wght | weight | n 'lized |         |
| auto      | 0      |         |       |     |        | 1      |         |        |          |         |
| best      | 1      |         |       |     |        | 0      |         |        |          |         |
| car       | 1      |         |       |     |        | 1      |         |        |          |         |
| insurance | 1      |         |       |     |        | 2      |         |        |          |         |

Query: "best car insurance". Document: "car insurance auto insurance".

| word      |        |         | query |     |        |        | docu    | ment   |          | product |
|-----------|--------|---------|-------|-----|--------|--------|---------|--------|----------|---------|
|           | tf-raw | tf-wght | df    | idf | weight | tf-raw | tf-wght | weight | n 'lized |         |
| auto      | 0      | 0       |       |     |        | 1      |         |        |          |         |
| best      | 1      | 1       |       |     |        | 0      |         |        |          |         |
| car       | 1      | 1       |       |     |        | 1      |         |        |          |         |
| insurance | 1      | 1       |       |     |        | 2      |         |        |          |         |

Query: "best car insurance". Document: "car insurance auto insurance".

| word      |        |         | query |     |        |        | docu    | ment   |          | product |
|-----------|--------|---------|-------|-----|--------|--------|---------|--------|----------|---------|
|           | tf-raw | tf-wght | df    | idf | weight | tf-raw | tf-wght | weight | n 'lized |         |
| auto      | 0      | 0       |       |     |        | 1      | 1       |        |          |         |
| best      | 1      | 1       |       |     |        | 0      | 0       |        |          |         |
| car       | 1      | 1       |       |     |        | 1      | 1       |        |          |         |
| insurance | 1      | 1       |       |     |        | 2      | 1.3     |        |          |         |

Query: "best car insurance". Document: "car insurance auto insurance".

| word      |        |         | query |     |        |        | docu    | ment   |          | product |
|-----------|--------|---------|-------|-----|--------|--------|---------|--------|----------|---------|
|           | tf-raw | tf-wght | df    | idf | weight | tf-raw | tf-wght | weight | n 'lized |         |
| auto      | 0      | 0       | 5000  |     |        | 1      | 1       |        |          |         |
| best      | 1      | 1       | 50000 |     |        | 0      | 0       |        |          |         |
| car       | 1      | 1       | 10000 |     |        | 1      | 1       |        |          |         |
| insurance | 1      | 1       | 1000  |     |        | 2      | 1.3     |        |          |         |

Query: "best car insurance". Document: "car insurance auto insurance".

| word      |        |         | query |     |        |        | docu    | ment   |          | product |
|-----------|--------|---------|-------|-----|--------|--------|---------|--------|----------|---------|
|           | tf-raw | tf-wght | df    | idf | weight | tf-raw | tf-wght | weight | n 'lized |         |
| auto      | 0      | 0       | 5000  | 2.3 |        | 1      | 1       |        |          |         |
| best      | 1      | 1       | 50000 | 1.3 |        | 0      | 0       |        |          |         |
| car       | 1      | 1       | 10000 | 2.0 |        | 1      | 1       |        |          |         |
| insurance | 1      | 1       | 1000  | 3.0 |        | 2      | 1.3     |        |          |         |

Query: "best car insurance". Document: "car insurance auto insurance".

| word      |        |         | query |     |        |        | docu    | ment   |          | product |
|-----------|--------|---------|-------|-----|--------|--------|---------|--------|----------|---------|
|           | tf-raw | tf-wght | df    | idf | weight | tf-raw | tf-wght | weight | n 'lized |         |
| auto      | 0      | 0       | 5000  | 2.3 | 0      | 1      | 1       |        |          |         |
| best      | 1      | 1       | 50000 | 1.3 | 1.3    | 0      | 0       |        |          |         |
| car       | 1      | 1       | 10000 | 2.0 | 2.0    | 1      | 1       |        |          |         |
| insurance | 1      | 1       | 1000  | 3.0 | 3.0    | 2      | 1.3     |        |          |         |

Query: "best car insurance". Document: "car insurance auto insurance".

| word      | query  |         |       |     |        |        | document |        |          |  |
|-----------|--------|---------|-------|-----|--------|--------|----------|--------|----------|--|
|           | tf-raw | tf-wght | df    | idf | weight | tf-raw | tf-wght  | weight | n 'lized |  |
| auto      | 0      | 0       | 5000  | 2.3 | 0      | 1      | 1        |        |          |  |
| best      | 1      | 1       | 50000 | 1.3 | 1.3    | 0      | 0        |        |          |  |
| car       | 1      | 1       | 10000 | 2.0 | 2.0    | 1      | 1        |        |          |  |
| insurance | 1      | 1       | 1000  | 3.0 | 3.0    | 2      | 1.3      |        |          |  |

Key to columns: tf-raw: raw (unweighted) term frequency, tf-wght: logarithmically weighted term frequency, df: document frequency, idf: inverse document frequency, weight: the final weight of the term in the query or document, n'lized: document weights after cosine normalization, product: the product of final query weight and final document weight

Query: "best car insurance". Document: "car insurance auto insurance".

| word      | query  |         |       |     |        |        | document |        |          |  |  |
|-----------|--------|---------|-------|-----|--------|--------|----------|--------|----------|--|--|
|           | tf-raw | tf-wght | df    | idf | weight | tf-raw | tf-wght  | weight | n 'lized |  |  |
| auto      | 0      | 0       | 5000  | 2.3 | 0      | 1      | 1        | 1      |          |  |  |
| best      | 1      | 1       | 50000 | 1.3 | 1.3    | 0      | 0        | 0      |          |  |  |
| car       | 1      | 1       | 10000 | 2.0 | 2.0    | 1      | 1        | 1      |          |  |  |
| insurance | 1      | 1       | 1000  | 3.0 | 3.0    | 2      | 1.3      | 1.3    |          |  |  |

Key to columns: tf-raw: raw (unweighted) term frequency, tf-wght: logarithmically weighted term frequency, df: document frequency, idf: inverse document frequency, weight: the final weight of the term in the query or document, n'lized: document weights after cosine normalization, product: the product of final query weight and final document weight

Query: "best car insurance". Document: "car insurance auto insurance".

| word      | query  |         |       |     |        |        | document |        |          |  |  |
|-----------|--------|---------|-------|-----|--------|--------|----------|--------|----------|--|--|
|           | tf-raw | tf-wght | df    | idf | weight | tf-raw | tf-wght  | weight | n 'lized |  |  |
| auto      | 0      | 0       | 5000  | 2.3 | 0      | 1      | 1        | 1      | 0.52     |  |  |
| best      | 1      | 1       | 50000 | 1.3 | 1.3    | 0      | 0        | 0      | 0        |  |  |
| car       | 1      | 1       | 10000 | 2.0 | 2.0    | 1      | 1        | 1      | 0.52     |  |  |
| insurance | 1      | 1       | 1000  | 3.0 | 3.0    | 2      | 1.3      | 1.3    | 0.68     |  |  |

Key to columns: tf-raw: raw (unweighted) term frequency, tf-wght: logarithmically weighted term frequency, df: document frequency, idf: inverse document frequency, weight: the final weight of the term in the query or document, n'lized: document weights after cosine normalization, product: the product of final query weight and final document weight

 $\sqrt{1^2 + 0^2 + 1^2 + 1.3^2} \approx 1.92$   $1/1.92 \approx 0.52$  $1.3/1.92 \approx 0.68$ 

Query: "best car insurance". Document: "car insurance auto insurance".

| word      | query  |         |       |     |        |        | document |        |          |      |  |
|-----------|--------|---------|-------|-----|--------|--------|----------|--------|----------|------|--|
|           | tf-raw | tf-wght | df    | idf | weight | tf-raw | tf-wght  | weight | n 'lized |      |  |
| auto      | 0      | 0       | 5000  | 2.3 | 0      | 1      | 1        | 1      | 0.52     | 0    |  |
| best      | 1      | 1       | 50000 | 1.3 | 1.3    | 0      | 0        | 0      | 0        | 0    |  |
| car       | 1      | 1       | 10000 | 2.0 | 2.0    | 1      | 1        | 1      | 0.52     | 1.04 |  |
| insurance | 1      | 1       | 1000  | 3.0 | 3.0    | 2      | 1.3      | 1.3    | 0.68     | 2.04 |  |

Key to columns: tf-raw: raw (unweighted) term frequency, tf-wght: logarithmically weighted term frequency, df: document frequency, idf: inverse document frequency, weight: the final weight of the term in the query or document, n'lized: document weights after cosine normalization, product: the product of final query weight and final document weight

Query: "best car insurance". Document: "car insurance auto insurance".

| word      | query  |         |       |     |        |        | document |        |          |      |  |
|-----------|--------|---------|-------|-----|--------|--------|----------|--------|----------|------|--|
|           | tf-raw | tf-wght | df    | idf | weight | tf-raw | tf-wght  | weight | n 'lized |      |  |
| auto      | 0      | 0       | 5000  | 2.3 | 0      | 1      | 1        | 1      | 0.52     | 0    |  |
| best      | 1      | 1       | 50000 | 1.3 | 1.3    | 0      | 0        | 0      | 0        | 0    |  |
| car       | 1      | 1       | 10000 | 2.0 | 2.0    | 1      | 1        | 1      | 0.52     | 1.04 |  |
| insurance | 1      | 1       | 1000  | 3.0 | 3.0    | 2      | 1.3      | 1.3    | 0.68     | 2.04 |  |

Key to columns: tf-raw: raw (unweighted) term frequency, tf-wght: logarithmically weighted term frequency, df: document frequency, idf: inverse document frequency, weight: the final weight of the term in the query or document, n'lized: document weights after cosine normalization, product: the product of final query weight and final document weight

Final similarity score between query and document:  $\sum_{i} w_{ai} \cdot w_{di} = 0 + 0 + 1.04 + 2.04 = 3.08$ 

Query: "best car insurance". Document: "car insurance auto insurance".

| word      | query  |         |       |     |        |        | document |        |          |      |  |
|-----------|--------|---------|-------|-----|--------|--------|----------|--------|----------|------|--|
|           | tf-raw | tf-wght | df    | idf | weight | tf-raw | tf-wght  | weight | n 'lized |      |  |
| auto      | 0      | 0       | 5000  | 2.3 | 0      | 1      | 1        | 1      | 0.52     | 0    |  |
| best      | 1      | 1       | 50000 | 1.3 | 1.3    | 0      | 0        | 0      | 0        | 0    |  |
| car       | 1      | 1       | 10000 | 2.0 | 2.0    | 1      | 1        | 1      | 0.52     | 1.04 |  |
| insurance | 1      | 1       | 1000  | 3.0 | 3.0    | 2      | 1.3      | 1.3    | 0.68     | 2.04 |  |

Key to columns: tf-raw: raw (unweighted) term frequency, tf-wght: logarithmically weighted term frequency, df: document frequency, idf: inverse document frequency, weight: the final weight of the term in the query or document, n'lized: document weights after cosine normalization, product: the product of final query weight and final document weight

Final similarity score between query and document:  $\sum_{i} w_{qi} \cdot w_{di} = 0 + 0 + 1.04 + 2.04 = 3.08$ Questions?

< 同 ▶

∃ >

### Summary: Ranked retrieval in the vector space model

Represent the query as a weighted tf-idf vector

- Represent the query as a weighted tf-idf vector
- Represent each document as a weighted tf-idf vector

- Represent the query as a weighted tf-idf vector
- Represent each document as a weighted tf-idf vector
- Compute the cosine similarity between the query vector and each document vector

- Represent the query as a weighted tf-idf vector
- Represent each document as a weighted tf-idf vector
- Compute the cosine similarity between the query vector and each document vector
- Rank documents with respect to the query

- Represent the query as a weighted tf-idf vector
- Represent each document as a weighted tf-idf vector
- Compute the cosine similarity between the query vector and each document vector
- Rank documents with respect to the query
- Return the top K (e.g., K = 10) to the user

#### Resources

#### Chapters 6 and 7 of IIR

æ

- Chapters 6 and 7 of IIR
- Resources at http://ifnlp.org/ir

æ

< 同 ▶

- Chapters 6 and 7 of IIR
- Resources at http://ifnlp.org/ir
- Vector space for dummies

- Chapters 6 and 7 of IIR
- Resources at http://ifnlp.org/ir
- Vector space for dummies
- Exploring the similarity space (Moffat and Zobel, 2005)

- Chapters 6 and 7 of IIR
- Resources at http://ifnlp.org/ir
- Vector space for dummies
- Exploring the similarity space (Moffat and Zobel, 2005)
- Okapi BM25 (a state-of-the-art weighting method, 11.4.3 of IIR)